# PP77 — AUTRES OUTILS

Revenir à la catégorie parente : [Système](https://extranet.vega-info.fr/doc-polaris/PP72_—_Système)

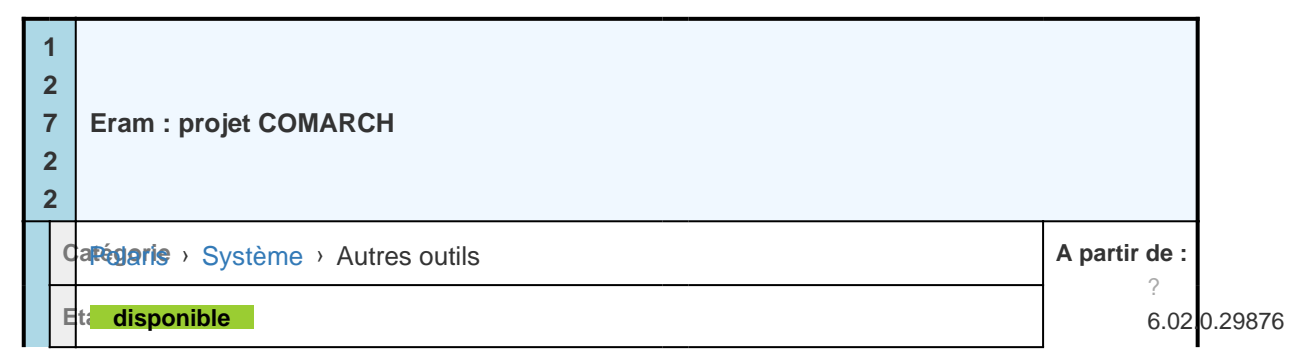

p = 5 <u>0</u> = = न = 4

Zop® projet "Comarch" est la nouvelle plateforme d'importation et d'exportationdes flux de données Eram. Le but est d'améliorer les flux entre Eram et sesfranchisés. Les principales modifications sont :

- Le support du SFTP
- La mise en place d'un portail web de saisie des commandes.
- L'importation des bons de réception prévisionnels.

## A partir de 6.03.1, 6.04

Exporte les commandes dans le projet cormach d'Eram

A partir de 6.04.1, 6.05

Bonjour,

Une nouvelle erreur dans la mise à jour que j'ai faite hier (la quantité sur le fluxTICKET, indiquée en 7 num alors que c'est 5 num, comme initialementindiquée).

Ci joint la version corrigée, qui annule et remplace la version envoyée hier.

Bien cordialement,

Julien PETERDirecteur de Projet - AMOA International Tél: +33241717501

\_\_\_\_\_\_\_\_\_\_\_\_\_\_\_\_\_\_\_\_\_\_\_\_\_\_\_\_\_\_

## <http://www.groupe-eram.fr/>

## REJOIGNEZ-NOUS !

Le 3 janvier 2018 à 14:57, benoit <br/>benoitb@vegainfo.fr> a écrit : Bonjour Mr PETER

merci pour vos retours. Je fais un point sur le projet Comarch avec la version 2.2.

Cordialement Benoit BABIN

Le 03/01/2018 à 14:54, Julien PETER a écrit :

Après vérification en interne, il manquait en fait une ligne dans le descriptif des champs (nombre [Documentation Polaris](https://extranet.vega-info.fr/doc-polaris/) — VEGA Informatique (c) 2024.

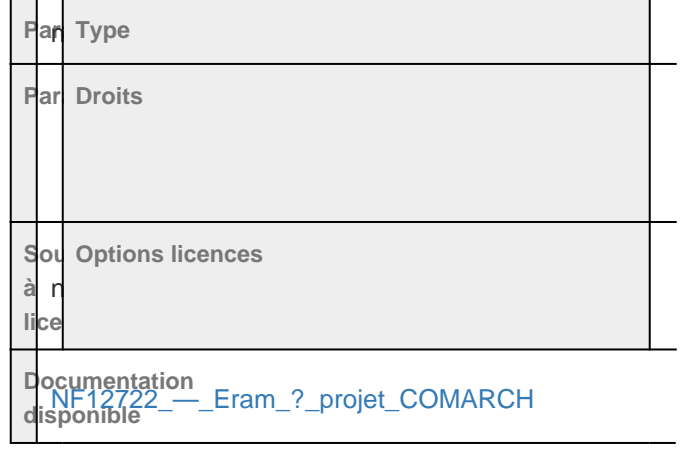

1 3 0 7 5 Interface de programmation applicative par Webservice (API) Carégorie › [Système](https://extranet.vega-info.fr/doc-polaris/PP72_—_Système) › Autres outils Eta disponible

o n ct io n n al it é

Zo Polaris offre la possibilité à des logiciels tiers de s'interfacer avec certaines de ses fonctions et deleur offrir certains services.

Ceci est réalisé via une bibliothèque d'outils accessible par WebService exploitant la technologieHTTP, le standard SSL (pour la sécurité), et le JSON ou XML (pour la fourniture des résultats).

## A partir de 6.01, 6.02

Création des fonctions WebService suivante : PutClient, GetClient, GetClients, GetVteClient, GetStockIDArticle, GetStockEan, Get

### A partir de 11.04

- 1. Figurent dans le menu stock de Polaris : Compagnon (WebApp), Entrée de stock (WebApp) ... (même si l'utilisateur n'a aucun droit sur les applications)
- 2. Non soumis à option dans la licence
- 3. L'affichage des options n'est pas soumise aux droits utilisateur (Les droits "Applications" s'appliquent dans la WebApp)

#### A partir de 6.02.1, 6.03

Nous avons un onglet statistique dans l'application : Ca jour / semaine / mois

Le but est de pouvoir avoir le ca des commandes de notre appli (la dessus pas de soucis) ainsique le ca global du magasin sur la journée / semaine / mois Pas besoin d'autres info que le CA Soit nous sélectionnons la période soit les 3 périodes prédéfinies chez toi.

# A partir de 6.05

# Bonjour Benoit,

Meilleurs voeux , est ce possible d'intégrer un ticket dans Polaris à une date donnée de ton coté ?

## J'ai deux autres questions :

- Nous avons un soucis avec le magasin du marais : ils utilisent une tablette et l'ouverture firewall n'a pas permis de rendre la connexion fonctionnelle. As tu de la disponibilité pour prendre la main avec l'aide d'Emmanuel ou Patrick afin de poser un diagnostic ?

- Nous avons un problème avec la recherche des clients possédant des noms composés : si nous recherchons via le webservice un client ayant par exemple un espace dans le nom nous n'avons aucun retour. Connais tu la manière de procéder ?

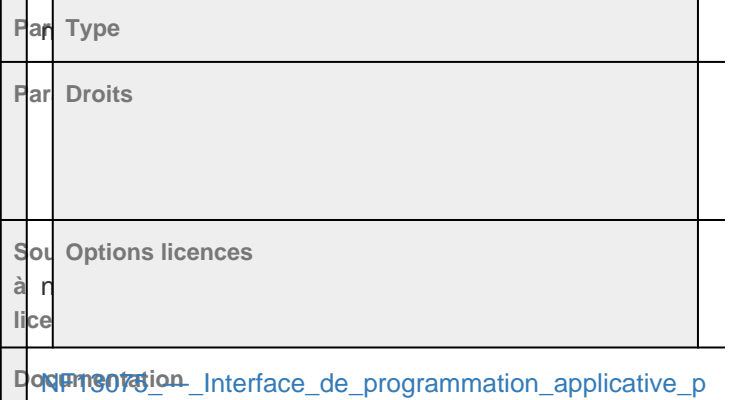

disgpniblebservice\_(API)

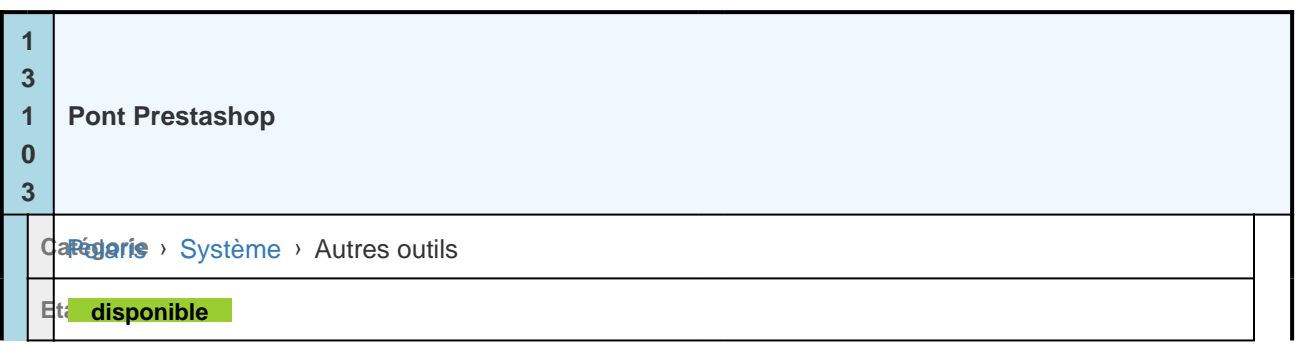

ص د ځ <u>⊙</u> د د क <del>ب</del> ی

ZoRéécriture de la passerelle Prestashop afin de la rendre plus fiable, plus rapide, et de prendre encompte des nouvelles fonctionnalités de Prestashop telles que la gestion des entrepôts.

## A partir de 7.01

Seuls les clients créés dans un magasin appartenant à la même société que le magasin référentdu site internet seront envoyés sur Prestashop

### A partir de 7.05

Support de l'option de grille de tailles de la passerelle PolarisLink v2.01

## A partir de 8.01.2, 8.02

- Le programme ajoute le "Transit + " à la quantité stock exportée comme si le stock avait étéréceptionné au magasin destinataire (bon "RTR" pas mis à jour avec paramètre "Transfert direct sur le magasin émetteur avec un contrôle sur le magasin récepteur")
- L'exécution de la tâche automatisée "Synchronisation Prestashop" avec "Exporter les stocks et les prix" cochée exporte quantité stock = Stock + (Transit +) - (Commandes client en cours) quelque soit le nombre de magasins exportés.

#### A partir de 9.00.7, 9.01

Pour la configuration, il faut donc :

- 1. Créer le mode de règlement en devise sous Polaris
- 2. Associer ce mode de règlement à celui qui sera communiqué par Prestashop dans lesoptions du site ;
- 3. /!\ activer l'exportation des commandes en devise dans les options du module PolarisLink sur le site Internet sinon, elles seront simplement ignorées.

Si la configuration n'est pas faite, alors la commande en USD sera importée comme si elle avaitété entièrement réalisée et payée en euros, de manière transparente !

## A partir de 9.00.7, 9.01

Suppression des options redondantes avec celles disponibles du côté du module :

- niveaux exportés (ils sont désormais tous exportés, la sélection des pertinents se fait côté Prestashop)
- synchronisation par gencode (l'option éponyme [Documentation Polaris](https://extranet.vega-info.fr/doc-polaris/) and VEGA Informatique (c) 2024<br>
Polaris — Vegas de la configuration du module

sous Prestashop)

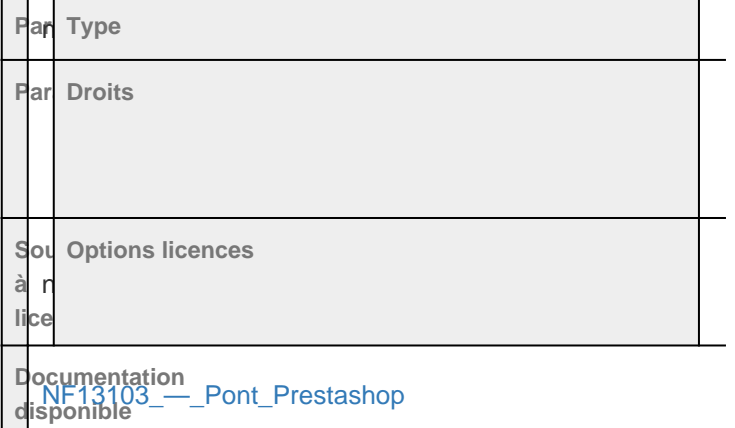